| Metric     | Description                                                       | Reference                 |
|------------|-------------------------------------------------------------------|---------------------------|
| $C$ factor | Measure of relative dominance of solutions generated              | Zitzler and Thiele (1999) |
|            | by one algorithm over another                                     |                           |
| $_{V1}$    | Measure of the coverage including the known best extreme points   | Ranjithan et al. (2001)   |
| $V\,2$     | Measure of the coverage excluding the known best extreme points   | Ranjithan et al. (2001)   |
| Spread     | Measure of the maximum range covered by the noninferior solutions | Ranjithan et al. (2001)   |
| $D$ factor | Measure of the degree of dominance of solutions generated         | Figure 2                  |
|            | by one algorithm over another                                     |                           |

Table 1: Summary of Metrics Used for Performance Comparisons in This Paper

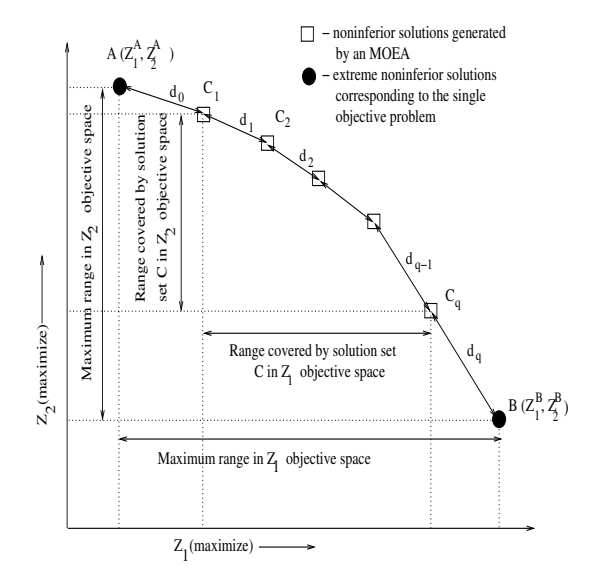

Figure 1: An Example of Two-objective Noninferior Tradeoff to Illustrate the Computation of<br>metrics.  $d_i$  represents the distance between two<br>adjacent solutions<br> $\sum_{i=1}^{n}$ metrical distance between the distance between two distances  $\mathbf{d} \parallel \mathbf{d}$ adjacent solutions

the number of solutions it dominates in the set<br>  $NDS_{MOEA-2}$ . Then the following aggregate<br>
value  $D_{1/2}$  is used to define the degree of domithe number of solutions it dominates it dominates in the set  $N = N$  MOEA $-2$ . Then the following aggregate  $v_1 = 2$  is used to dominate the degree of dominance of MOEA-1 over MOEA-2.

$$
D_{1/2} = \frac{\sum_{i=1}^{N} di}{N} \tag{2}
$$

 $\mathbb{R}$  is the corresponding value for  $\mathbb{R}$ .  $D_{2/1}$  can be computed similarly.

A summary of the performance metrics used in this paper for the comparison of different algorithms is shown in Table 1. These metrics, although described here for only a two-ob jective case, are extended for the higher dimensional MO problem presented in this paper.

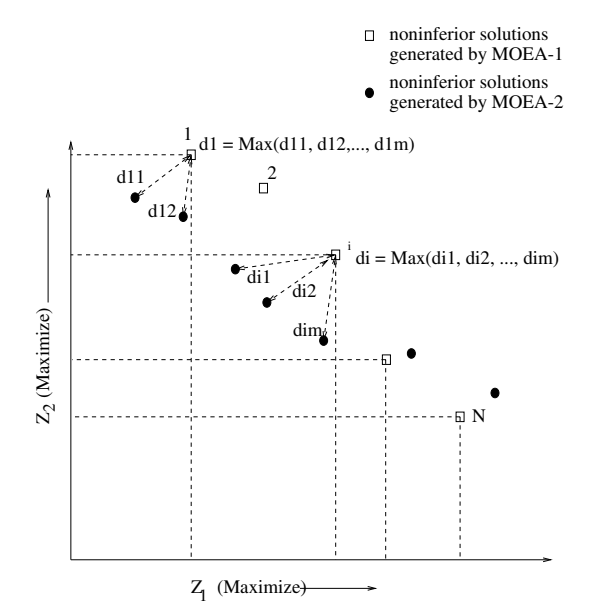

Figure 2: An Example of Two-objective Noninferior Tradeoff to Illustrate the Computation of D factor